# Introduction to Database Systems CSE 444

Lectures 9-10

Transactions: recovery

## **Outline**

- We are starting to look at DBMS internals
- Next pair of lectures: transactions & recovery
  - Disks 13.2
  - Undo logging 17.2
  - Redo logging 17.3
  - Redo/undo 17.4

## The Mechanics of Disk

Mechanical characteristics:

Rotation speed (5400 RPM)

Number of platters (1-30)

Number of tracks (<=10000)</li>

Number of bytes/track(10<sup>5</sup>)

Unit of read or write:

disk block

Once in memory:

page

Typically: 4k or 8k or 16k

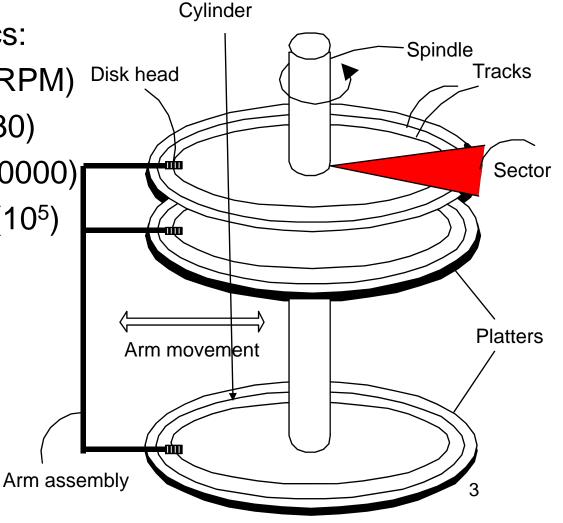

## **RAID**

#### Several disks that work in parallel

- Redundancy: use parity to recover from disk failure
- Speed: read from several disks at once

#### Various configurations (called *levels*):

- RAID 1 = mirror
- RAID 4 = n disks + 1 parity disk
- RAID 5 = n+1 disks, assign parity blocks round robin
- RAID 6 = "Hamming codes"

## Disk Access Characteristics

- Disk latency = time between when command is issued and when data is in memory
- Disk latency = seek time + rotational latency
  - Seek time = time for the head to reach cylinder
    - 10ms 40ms
  - Rotational latency = time for the sector to rotate
    - Rotation time = 10ms
    - Average latency = 10ms/2
- Transfer time = typically 40MB/s
- Disks read/write one block at a time

# Storage Latency: How Far Away is the Data?

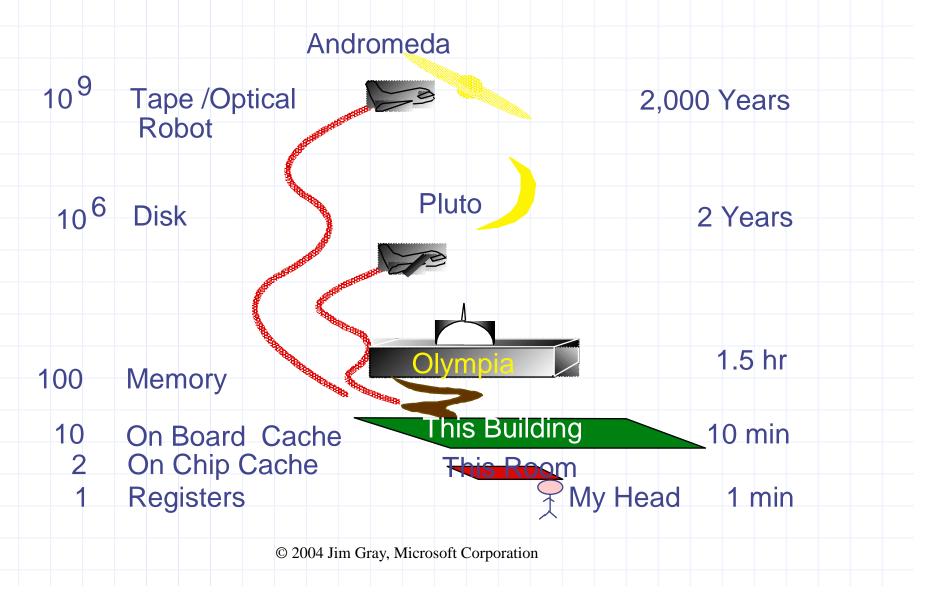

## Buffer Management in a DBMS

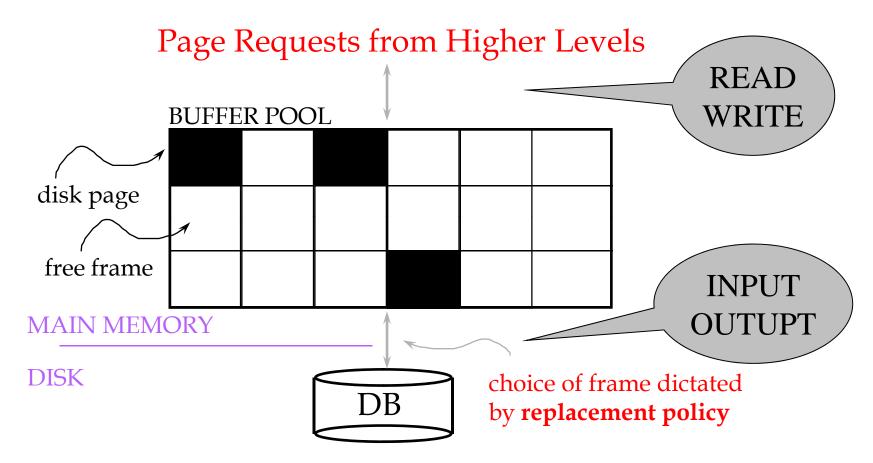

- Data must be in RAM for DBMS to operate on it!
- Table of <frame#, pageid> pairs is maintained

# **Buffer Manager**

- Enables higher layers of the DBMS to assume that needed data is in main memory
- Needs to decide on page replacement policy
  - LRU, clock algorithm, or other
- Both work well in OS, but not always in DB

# Least Recently Used (LRU)

- Order pages by the time of last accessed
- Always replace the least recently accessed

P5, P2, P8, P4, P1, P9, P6, P3, P7

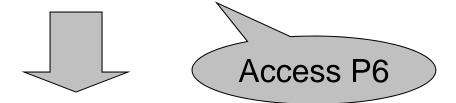

P6, P5, P2, P8, P4, P1, P9, P3, P7

LRU is expensive (why ?); the clock algorithm is good approx

## **Buffer Manager**

- Why not use the OS for the task??
- Reason 1: Correctness
  - DBMS needs fine grained control for transactions
  - Needs to force pages to disk for recovery purposes
- Reason 2: Performance
  - DBMS may be able to anticipate access patterns
  - Hence, may also be able to perform prefetching
  - May select better page replacement policy
  - May want to pin pages in the buffer

# Transaction Management and the Buffer Manager

Transaction manager operates on buffer pool

- Recovery: 'log-file write-ahead', then careful policy about which pages to force to disk
- <u>Concurrency control</u>: locks at the page level, multiversion concurrency control

# Transaction Management

### Two parts:

Recovery from crashes: <u>ACID</u>

• Concurrency control: ACID

Both operate on the buffer pool

## Problem Illustration

#### Client 1:

START TRANSACTION

INSERT INTO SmallProduct(name, price)

SELECT pname, price

**FROM** Product

WHERE price <= 0.99

Crash!

DELETE Product
WHERE price <= 0.99
COMMIT

What do we do now?

# Recovery

| Type of Crash           | Prevention                        |
|-------------------------|-----------------------------------|
| Wrong data entry        | Constraints and Data cleaning     |
| Disk crashes            | Redundancy:<br>e.g. RAID, archive |
| Fire, theft, bankruptcy | Buy insurance,<br>Change jobs     |
| System failures         | DATABASE<br>RECOVERY              |

# Main Idea for Recovery

- Each transaction has internal state
- When system crashes, internal state is lost
  - Don't know which parts executed and which didn't
  - Need ability to undo and redo
- Remedy: use a <u>log</u>
  - File that records every single action of all running transactions
  - After a crash, transaction manager reads the log to find out exactly what each transaction did or did not do

## **Transactions**

- Assumption: db composed of <u>elements</u>
  - Usually 1 element = 1 block
  - Can be smaller (=1 record) or larger (=1 relation)
- Assumption: each transaction reads/writes some elements

# Primitive Operations of Transactions

- READ(X,t)
  - copy element X to transaction local variable t
- WRITE(X,t)
  - copy transaction local variable t to element X
- INPUT(X)
  - read element X to memory buffer
- OUTPUT(X)
  - write element X to disk

## Example

```
START TRANSACTION
READ(A,t);
t := t^*2;
WRITE(A,t);
READ(B,t);
t := t^*2;
WRITE(B,t);
COMMIT;
```

Atomicity: BOTH A and B are multiplied by 2

| Transaction | Buffer pool | Disk |
|-------------|-------------|------|
|             |             |      |

| Action     | t | Mem A | Mem B | Disk A | Disk B |
|------------|---|-------|-------|--------|--------|
| INPUT(A)   |   |       |       | 8      | 8      |
| READ(A,t)  |   |       |       |        |        |
| t:=t*2     |   |       |       |        |        |
| WRITE(A,t) |   |       |       |        |        |
| INPUT(B)   |   |       |       |        |        |
| READ(B,t)  |   |       |       |        |        |
| t:=t*2     |   |       |       |        |        |
| WRITE(B,t) |   |       |       |        |        |
| OUTPUT(A)  |   |       |       |        |        |
| OUTPUT(B)  |   |       |       |        |        |

| Transaction | Buffer pool | Disk |
|-------------|-------------|------|
|             |             |      |

| Action     | t | Mem A | Mem B | Disk A | Disk B |
|------------|---|-------|-------|--------|--------|
| INPUT(A)   |   | 8     |       | 8      | 8      |
| READ(A,t)  |   |       |       |        |        |
| t:=t*2     |   |       |       |        |        |
| WRITE(A,t) |   |       |       |        |        |
| INPUT(B)   |   |       |       |        |        |
| READ(B,t)  |   |       |       |        |        |
| t:=t*2     |   |       |       |        |        |
| WRITE(B,t) |   |       |       |        |        |
| OUTPUT(A)  |   |       |       |        |        |
| OUTPUT(B)  |   |       |       |        |        |

| Transaction | Buffer pool | Disk |
|-------------|-------------|------|
|             |             |      |

| Action     | t  | Mem A | Mem B | Disk A | Disk B |
|------------|----|-------|-------|--------|--------|
| INPUT(A)   |    | 8     |       | 8      | 8      |
| READ(A,t)  | 8  | 8     |       | 8      | 8      |
| t:=t*2     | 16 | 8     |       | 8      | 8      |
| WRITE(A,t) |    |       |       |        |        |
| INPUT(B)   |    |       |       |        |        |
| READ(B,t)  |    |       |       |        |        |
| t:=t*2     |    |       |       |        |        |
| WRITE(B,t) |    |       |       |        |        |
| OUTPUT(A)  |    |       |       |        |        |
| OUTPUT(B)  |    |       |       |        |        |

| Action     | t  | Mem A | Mem B | Disk A | Disk B |
|------------|----|-------|-------|--------|--------|
| INPUT(A)   |    | 8     |       | 8      | 8      |
| READ(A,t)  | 8  | 8     |       | 8      | 8      |
| t:=t*2     | 16 | 8     |       | 8      | 8      |
| WRITE(A,t) | 16 | 16    |       | 8      | 8      |
| INPUT(B)   |    |       |       |        |        |
| READ(B,t)  |    |       |       |        |        |
| t:=t*2     |    |       |       |        |        |
| WRITE(B,t) |    |       |       |        |        |
| OUTPUT(A)  |    |       |       |        |        |
| OUTPUT(B)  |    |       |       |        |        |

| Transaction | Buffer pool | Disk |
|-------------|-------------|------|
|             |             |      |

| Action     | t  | Mem A | Mem B | Disk A | Disk B |
|------------|----|-------|-------|--------|--------|
| INPUT(A)   |    | 8     |       | 8      | 8      |
| READ(A,t)  | 8  | 8     |       | 8      | 8      |
| t:=t*2     | 16 | 8     |       | 8      | 8      |
| WRITE(A,t) | 16 | 16    |       | 8      | 8      |
| INPUT(B)   | 16 | 16    | 8     | 8      | 8      |
| READ(B,t)  |    |       |       |        |        |
| t:=t*2     |    |       |       |        |        |
| WRITE(B,t) |    |       |       |        |        |
| OUTPUT(A)  |    |       |       |        |        |
| OUTPUT(B)  |    |       |       |        |        |

| Action     | t  | Mem A | Mem B | Disk A | Disk B |
|------------|----|-------|-------|--------|--------|
| INPUT(A)   |    | 8     |       | 8      | 8      |
| READ(A,t)  | 8  | 8     |       | 8      | 8      |
| t:=t*2     | 16 | 8     |       | 8      | 8      |
| WRITE(A,t) | 16 | 16    |       | 8      | 8      |
| INPUT(B)   | 16 | 16    | 8     | 8      | 8      |
| READ(B,t)  | 8  | 16    | 8     | 8      | 8      |
| t:=t*2     | 16 | 16    | 8     | 8      | 8      |
| WRITE(B,t) |    |       |       |        |        |
| OUTPUT(A)  |    |       |       |        |        |
| OUTPUT(B)  |    |       |       |        |        |

| Action     | t  | Mem A | Mem B | Disk A | Disk B |
|------------|----|-------|-------|--------|--------|
| INPUT(A)   |    | 8     |       | 8      | 8      |
| READ(A,t)  | 8  | 8     |       | 8      | 8      |
| t:=t*2     | 16 | 8     |       | 8      | 8      |
| WRITE(A,t) | 16 | 16    |       | 8      | 8      |
| INPUT(B)   | 16 | 16    | 8     | 8      | 8      |
| READ(B,t)  | 8  | 16    | 8     | 8      | 8      |
| t:=t*2     | 16 | 16    | 8     | 8      | 8      |
| WRITE(B,t) | 16 | 16    | 16    | 8      | 8      |
| OUTPUT(A)  |    |       |       |        |        |
| OUTPUT(B)  |    |       |       |        |        |

| Action     | t  | Mem A | Mem B | Disk A | Disk B |
|------------|----|-------|-------|--------|--------|
| INPUT(A)   |    | 8     |       | 8      | 8      |
| READ(A,t)  | 8  | 8     |       | 8      | 8      |
| t:=t*2     | 16 | 8     |       | 8      | 8      |
| WRITE(A,t) | 16 | 16    |       | 8      | 8      |
| INPUT(B)   | 16 | 16    | 8     | 8      | 8      |
| READ(B,t)  | 8  | 16    | 8     | 8      | 8      |
| t:=t*2     | 16 | 16    | 8     | 8      | 8      |
| WRITE(B,t) | 16 | 16    | 16    | 8      | 8      |
| OUTPUT(A)  | 16 | 16    | 16    | 16     | 8      |
| OUTPUT(B)  |    |       |       |        |        |

| Transaction | Buffer pool | Disk |
|-------------|-------------|------|
|             |             |      |

| Action     | t  | Mem A | Mem B | Disk A | Disk B |
|------------|----|-------|-------|--------|--------|
| INPUT(A)   |    | 8     |       | 8      | 8      |
| READ(A,t)  | 8  | 8     |       | 8      | 8      |
| t:=t*2     | 16 | 8     |       | 8      | 8      |
| WRITE(A,t) | 16 | 16    |       | 8      | 8      |
| INPUT(B)   | 16 | 16    | 8     | 8      | 8      |
| READ(B,t)  | 8  | 16    | 8     | 8      | 8      |
| t:=t*2     | 16 | 16    | 8     | 8      | 8      |
| WRITE(B,t) | 16 | 16    | 16    | 8      | 8      |
| OUTPUT(A)  | 16 | 16    | 16    | 16     | 8      |
| OUTPUT(B)  | 16 | 16    | 16    | 16     | 16     |

| Action     | t  | Mem A | Mem B | Disk A | Disk B |
|------------|----|-------|-------|--------|--------|
| INPUT(A)   |    | 8     |       | 8      | 8      |
| READ(A,t)  | 8  | 8     |       | 8      | 8      |
| t:=t*2     | 16 | 8     |       | 8      | 8      |
| WRITE(A,t) | 16 | 16    |       | 8      | 8      |
| INPUT(B)   | 16 | 16    | 8     | 8      | 8      |
| READ(B,t)  | 8  | 16    | 8     | 8      | 8      |
| t:=t*2     | 16 | 16    | 8     | 8      | 8      |
| WRITE(B,t) | 16 | 16    | 16    | 8      | 8      |
| OUTPUT(A)  | 16 | 16    | 16    | 16     | Crash! |
| OUTPUT(B)  | 16 | 16    | 16    | 16     | Clush  |

Crash occurs after OUTPUT(A), before OUTPUT(B) We lose atomicity

# **Buffer Manager Policies**

#### STEAL or NO-STEAL

 Can an update made by an uncommitted transaction overwrite the most recent committed value of a data item on disk?

#### FORCE or NO-FORCE

- Should all updates of a transaction be forced to disk before the transaction commits?
- Easiest for recovery: NO-STEAL/FORCE
- Highest performance: STEAL/NO-FORCE

## The Log

- Log = append-only file containing log records
- Multiple transactions run concurrently, log records are interleaved
- After a system crash, use log to:
  - Redo some transactions that did commit
  - Undo other transactions that did not commit
- Three kinds of logs: undo, redo, undo/redo

# **Undo Logging**

### Log records

- <START T>
  - Transaction T has begun
- <COMMIT T>
  - T has committed
- <ABORT T>
  - T has aborted
- <T,X,v> -- Update record
  - T has updated element X, and its <u>old</u> value was v

| Action     | Т  | Mem A | Mem B | Disk A | Disk B | Log                    |
|------------|----|-------|-------|--------|--------|------------------------|
|            |    |       |       |        |        | <start t=""></start>   |
| INPUT(A)   |    | 8     |       | 8      | 8      |                        |
| READ(A,t)  | 8  | 8     |       | 8      | 8      |                        |
| t:=t*2     | 16 | 8     |       | 8      | 8      |                        |
| WRITE(A,t) | 16 | 16    |       | 8      | 8      | <t,a,8></t,a,8>        |
| INPUT(B)   | 16 | 16    | 8     | 8      | 8      |                        |
| READ(B,t)  | 8  | 16    | 8     | 8      | 8      |                        |
| t:=t*2     | 16 | 16    | 8     | 8      | 8      |                        |
| WRITE(B,t) | 16 | 16    | 16    | 8      | 8      | <t,b,8></t,b,8>        |
| OUTPUT(A)  | 16 | 16    | 16    | 16     | 8      |                        |
| OUTPUT(B)  | 16 | 16    | 16    | 16     | 16     |                        |
| COMMIT     |    |       |       |        |        | <commit t=""></commit> |

| Action     | Т  | Mem A | Mem B | Disk A | Disk B | Log                    |
|------------|----|-------|-------|--------|--------|------------------------|
|            |    |       |       |        |        | <start t=""></start>   |
| INPUT(A)   |    | 8     |       | 8      | 8      |                        |
| READ(A,t)  | 8  | 8     |       | 8      | 8      |                        |
| t:=t*2     | 16 | 8     |       | 8      | 8      |                        |
| WRITE(A,t) | 16 | 16    |       | 8      | 8      | <t,a,8></t,a,8>        |
| INPUT(B)   | 16 | 16    | 8     | 8      | 8      |                        |
| READ(B,t)  | 8  | 16    | 8     | 8      | 8      |                        |
| t:=t*2     | 16 | 16    | 8     | 8      | 8      |                        |
| WRITE(B,t) | 16 | 16    | 16    | 8      | 8      | <t,b,8></t,b,8>        |
| OUTPUT(A)  | 16 | 16    | 16    | 16     | 8      |                        |
| OUTPUT(B)  | 16 | 16    | 16    | 16     |        | rash!                  |
| COMMIT     |    |       |       |        |        | <commit t=""></commit> |

WHAT DO WE DO?

| Action     | Т              | Mem A | Mem B | Disk A | Disk B | Log                  |  |
|------------|----------------|-------|-------|--------|--------|----------------------|--|
|            |                |       |       |        |        | <start t=""></start> |  |
| INPUT(A)   |                | 8     |       | 8      | 8      |                      |  |
| READ(A,t)  | 8              | 8     |       | 8      | 8      |                      |  |
| t:=t*2     | 16             | 8     |       | 8      | 8      |                      |  |
| WRITE(A,t) | 16             | 16    |       | 8      | 8      | <t,a,8></t,a,8>      |  |
| INPUT(B)   | 16             | 16    | 8     | 8      | 8      |                      |  |
| READ(B,t)  | 8              | 16    | 8     | 8      | 8      |                      |  |
| t:=t*2     | 16             | 16    | 8     | 8      | 8      |                      |  |
| WRITE(B,t) | 16             | 16    | 16    | 8      | 8      | <t,b,8></t,b,8>      |  |
| OUTPUT(A)  | 16             | 16    | 16    | 16     | 8      |                      |  |
| OUTPUT(B)  | 16             | 16    | 16    | 16     | 16     |                      |  |
| COMMIT     |                |       |       |        |        | SCOMMIT I>           |  |
|            | WHAT DO WE DO? |       |       |        |        |                      |  |

## After Crash

- In the first example:
  - We UNDO both changes: A=8, B=8
  - The transaction is atomic, since none of its actions has been executed
- In the second example
  - We don't undo anything
  - The transaction is atomic, since both it's actions have been executed

# **Undo-Logging Rules**

U1: If T modifies X, then <T,X,v> must be written to disk before OUTPUT(X)

U2: If T commits, then OUTPUT(X) must be written to disk before <COMMIT T>

Hence: OUTPUTs are done <u>early</u>, before the transaction commits

| Action     | Т  | Mem A | Mem B | Disk A | Disk B | Log                       |
|------------|----|-------|-------|--------|--------|---------------------------|
|            |    |       |       |        |        | <start t=""></start>      |
| INPUT(A)   |    | 8     |       | 8      | 8      |                           |
| READ(A,t)  | 8  | 8     |       | 8      | 8      |                           |
| t:=t*2     | 16 | 8     |       | 8      | 8      |                           |
| WRITE(A,t) | 16 | 16    |       | 8      | 8      | <t,a,8></t,a,8>           |
| INPUT(B)   | 16 | 16    | 8     | 8      | 8      |                           |
| READ(B,t)  | 8  | 16    | 8     | 8      | 8      |                           |
| t:=t*2     | 16 | 16    | 8     | 8      | 8      |                           |
| WRITE(B,t) | 16 | 16    | 16    | 8      | 8      | <t,b,8></t,b,8>           |
| OUTPUT(A)  | 16 | 16    | 16    | 16     | 8      |                           |
| OUTPUT(B)  | 16 | 16    | 16    | 16     | 16     |                           |
| COMMIT     |    |       |       |        |        | →( <commit t=""></commit> |

After system's crash, run recovery manager

 Idea 1. Decide for each transaction T whether it is completed or not

```
- <START T>....<COMMIT T>... = yes
- <START T>....<ABORT T>... = yes
```

Idea 2. Undo all modifications by incomplete transactions

#### Recovery manager:

Read log from the end; cases:

<COMMIT T>: mark T as completed

<ABORT T>: mark T as completed

<T,X,v>: if T is not completed then write X=v to disk else ignore

<START T>: ignore

<T6,X6,v6> <START T5> <START T4> <T1,X1,v1> <T5,X5,v5> <T4,X4,v4> <COMMIT T5> <T3,X3,v3>  $\leq$ T2,X2,v2>

Question 1: Which updates are undone?

Question 2: How far back do we need to read in the log?

Question 3: What happens if there is a second crash during recovery?

crash

- Note: all undo commands are <u>idempotent</u>
  - If we perform them a second time, no harm done
  - E.g. if there is a system crash during recovery, simply restart recovery from scratch

When do we stop reading the log?

- We cannot stop until we reach the beginning of the log file
- This is impractical

Instead: use checkpointing

## Checkpointing

#### Checkpoint the database periodically

- Stop accepting new transactions
- Wait until all current transactions complete
- Flush log to disk
- Write a <CKPT> log record, flush
- Resume transactions

## Undo Recovery with Checkpointing

During recovery, Can stop at first <CKPT>

```
<T9,X9,v9>
(all completed)
<CKPT>
<START T2>
<START T3
<START T5>
<START T4>
<T1,X1,v1>
<T5,X5,v5>
<T4,X4,v4>
<COMMIT T5>
<T3,X3,v3>
<T2,X2,v2>
```

other transactions

transactions T2,T3,T4,T5

44

## Nonquiescent Checkpointing

- Problem with checkpointing: database freezes during checkpoint
- Would like to checkpoint while database is operational
- Idea: nonquiescent checkpointing

Quiescent = being quiet, still, or at rest; inactive Non-quiescent = allowing transactions to be active

## Nonquiescent Checkpointing

- Write a <START CKPT(T1,...,Tk)>
  where T1,...,Tk are all active transactions.
- Continue normal operation
- When all of T1,...,Tk have completed, write <END CKPT>.

# Undo Recovery with Nonquiescent Checkpointing

During recovery, Can stop at first <CKPT>

```
earlier transactions plus
                             T4, T5, T6
<START CKPT T4, T5, T6>
                             T4, T5, T6, plus
                             later transactions
<END CKPT>
                             later transactions
                                               47
```

Q: Do we need <END CKPT> ?

## Implementing ROLLBACK

- Recall: a transaction can end in COMMIT or ROLLBACK
- Idea: use the undo-log to implement ROLLBCACK
- How?
  - LSN = Log Sequence Number
  - Log entries for the same transaction are linked, using the LSN's
  - Read log in reverse, using LSN pointers

## Undo Logging Critique

- Works!
- But....
  - Requires physical OUTPUT before transaction can commit
    - Can cause unnecessary I/O ops if more updates will be done on the same buffer page soon
    - What if two transactions share the same buffer page and only one is ready to commit? (this one is subtle – more later...)

## Redo Logging

#### Log records

- <START T> = transaction T has begun
- <COMMIT T> = T has committed
- <ABORT T>= T has aborted
- <T,X,v>= T has updated element X, and its <u>new</u> value is v

| Action     | Т  | Mem A | Mem B | Disk A | Disk B | Log                           |
|------------|----|-------|-------|--------|--------|-------------------------------|
|            |    |       |       |        |        | <start t=""></start>          |
| READ(A,t)  | 8  | 8     |       | 8      | 8      |                               |
| t:=t*2     | 16 | 8     |       | 8      | 8      |                               |
| WRITE(A,t) | 16 | 16    |       | 8      | 8      | <t,a,<mark>16&gt;</t,a,<mark> |
| READ(B,t)  | 8  | 16    | 8     | 8      | 8      |                               |
| t:=t*2     | 16 | 16    | 8     | 8      | 8      |                               |
| WRITE(B,t) | 16 | 16    | 16    | 8      | 8      | <t,b,<mark>16&gt;</t,b,<mark> |
|            |    |       |       |        |        | <commit t=""></commit>        |
| OUTPUT(A)  | 16 | 16    | 16    | 16     | 8      |                               |
| OUTPUT(B)  | 16 | 16    | 16    | 16     | 16     |                               |

## Redo-Logging Rules

R1: If T modifies X, then both <T,X,v> and <COMMIT T> must be written to disk before OUTPUT(X)

Hence: OUTPUTs are done <u>late</u>

| Action     | Т             | Mem A | Mem B | Disk A        | Disk B | Log                    |
|------------|---------------|-------|-------|---------------|--------|------------------------|
|            |               |       |       |               |        | <start t=""></start>   |
| READ(A,t)  | 8             | 8     |       | 8             | 8      |                        |
| t:=t*2     | 16            | 8     |       | 8             | 8      |                        |
| WRITE(A,t) | 16            | 16    |       | 8             | 8      | <t,a,16></t,a,16>      |
| READ(B,t)  | 8             | 16    | 8     | 8             | 8      |                        |
| t:=t*2     | 16            | 16    | 8     | 8             | 8      |                        |
| WRITE(B,t) | 16            | 16    | 16    | 8             | 8      | <t,b,16></t,b,16>      |
|            |               |       |       |               |        | <commit t=""></commit> |
| OUTPUT(A)  | ) 16          | 16    | 16    | <del>16</del> | 8      |                        |
| OUTPUT(B)  | <del>16</del> | 16    | 16    | 16            | 16     |                        |

After system's crash, run recovery manager

 Step 1. Decide for each transaction T whether it is completed or not

```
- <START T>....<COMMIT T>.... = yes
- <START T>....<ABORT T>.... = yes
- <START T>.... = no
```

 Step 2. Read log from the beginning, redo all updates of <u>committed</u> transactions

```
<START T1>
< T1, X1, v1 >
<START T2>
<T2, X2, v2>
<START T3>
< T1, X3, v3 >
<COMMIT T2>
<T3,X4,v4>
<T1,X5,v5>
```

## Nonquiescent Checkpointing

- Write a <START CKPT(T1,...,Tk)>
   where T1,...,Tk are all active transactions
- Flush to disk all blocks of committed transactions (dirty blocks), while continuing normal operation
- When all blocks have been written, write
   <END CKPT>

# Redo Recovery with Nonquiescent Checkpointing

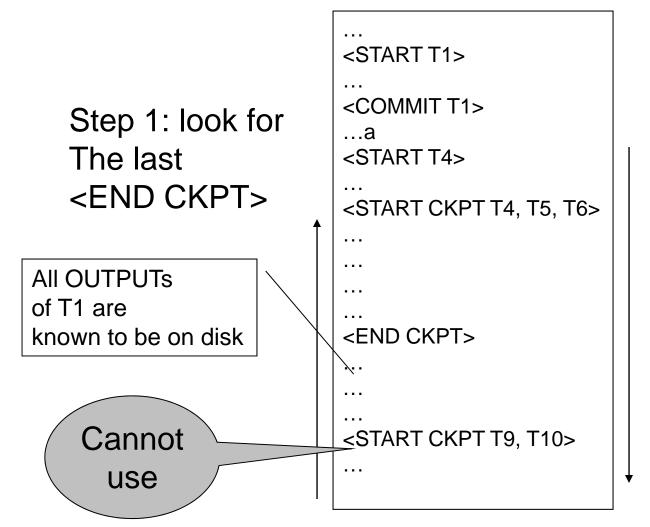

Step 2: redo from the earliest start of T4, T5, T6 ignoring transactions committed earlier

## Comparison Undo/Redo

- Undo logging:
  - OUTPUT must be done early

Steal/Force

- If <COMMIT T> is seen, T definitely has written all its data to disk (hence, don't need to redo) – inefficient
- Redo logging
  - OUTPUT must be done late

No-Steal/No-Force

- If <COMMIT T> is not seen, T definitely has not written any of its data to disk (hence there is not dirty data on disk, no need to undo) – inflexible
- Would like more flexibility on when to OUTPUT: undo/redo logging (next)
   Steal/No-Force

## Undo/Redo Logging

Log records, only one change

<T,X,u,v>= T has updated element X, its <u>old</u>
 value was u, and its <u>new</u> value is v

## Undo/Redo-Logging Rule

UR1: If T modifies X, then <T,X,u,v> must be written to disk before OUTPUT(X)

Note: we are free to OUTPUT early or late relative to <COMMIT T>

| Action     | Т  | Mem A | Mem B | Disk A | Disk B | Log                             |
|------------|----|-------|-------|--------|--------|---------------------------------|
|            |    |       |       |        |        | <start t=""></start>            |
| REAT(A,t)  | 8  | 8     |       | 8      | 8      |                                 |
| t:=t*2     | 16 | 8     |       | 8      | 8      |                                 |
| WRITE(A,t) | 16 | 16    |       | 8      | 8      | <t,a,<mark>8,16&gt;</t,a,<mark> |
| READ(B,t)  | 8  | 16    | 8     | 8      | 8      |                                 |
| t:=t*2     | 16 | 16    | 8     | 8      | 8      |                                 |
| WRITE(B,t) | 16 | 16    | 16    | 8      | 8      | <t,b,<mark>8,16&gt;</t,b,<mark> |
| OUTPUT(A)  | 16 | 16    | 16    | 16     | 8      |                                 |
|            |    |       |       |        |        | <commit t=""></commit>          |
| OUTPUT(B)  | 16 | 16    | 16    | 16     | 16     |                                 |

Can OUTPUT whenever we want: before/after COMMIT

### Recovery with Undo/Redo Log

After system's crash, run recovery manager

- Redo all committed transaction, top-down
- Undo all uncommitted transactions, bottom-up

## Recovery with Undo/Redo Log

```
<START T1>
<T1,X1,v1>
<START T2>
<T2, X2, v2>
<START T3>
<T1,X3,v3>
<COMMIT T2>
<T3,X4,v4>
<T1,X5,v5>
...
...
```

## Granularity of the Log

- Physical logging: element = physical page
- Logical logging: element = data record
- What are the pros and cons?

## Granularity of the Log

- Modern DBMS:
- Physical logging for the REDO part
  - Efficiency
- Logical logging for the UNDO part
  - For ROLLBACKs